## Exercício 05 – Diagramação – Aula 08

Elaborar uma imagem utilizando Textos, Diagramação e o Conceito de 1/3 Terço. Elaborar utilizando efeitos similares aos exemplos abaixo. Os resultados finais devem compor uma imagem onde os elementos devem se integrar.

Exemplos:

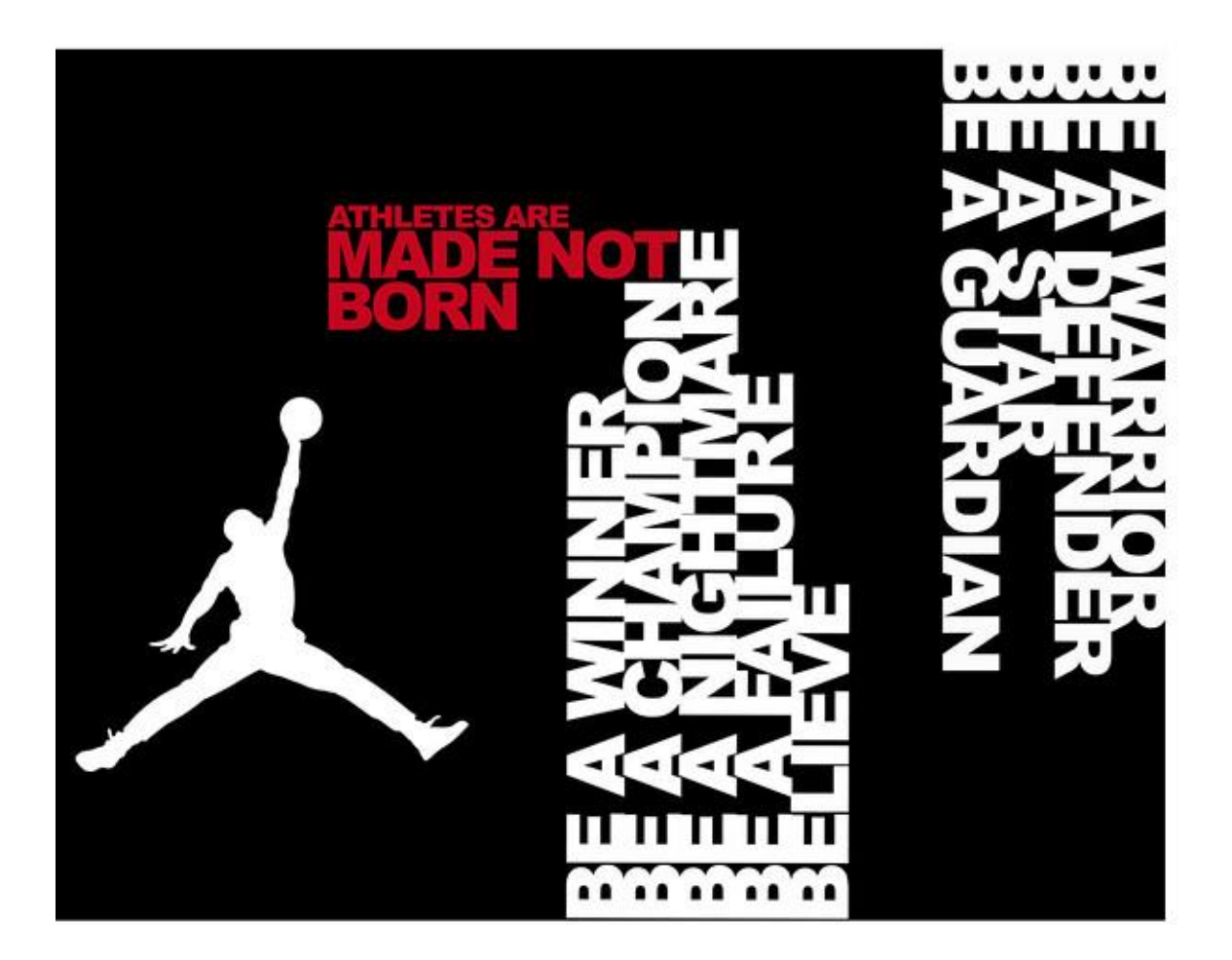

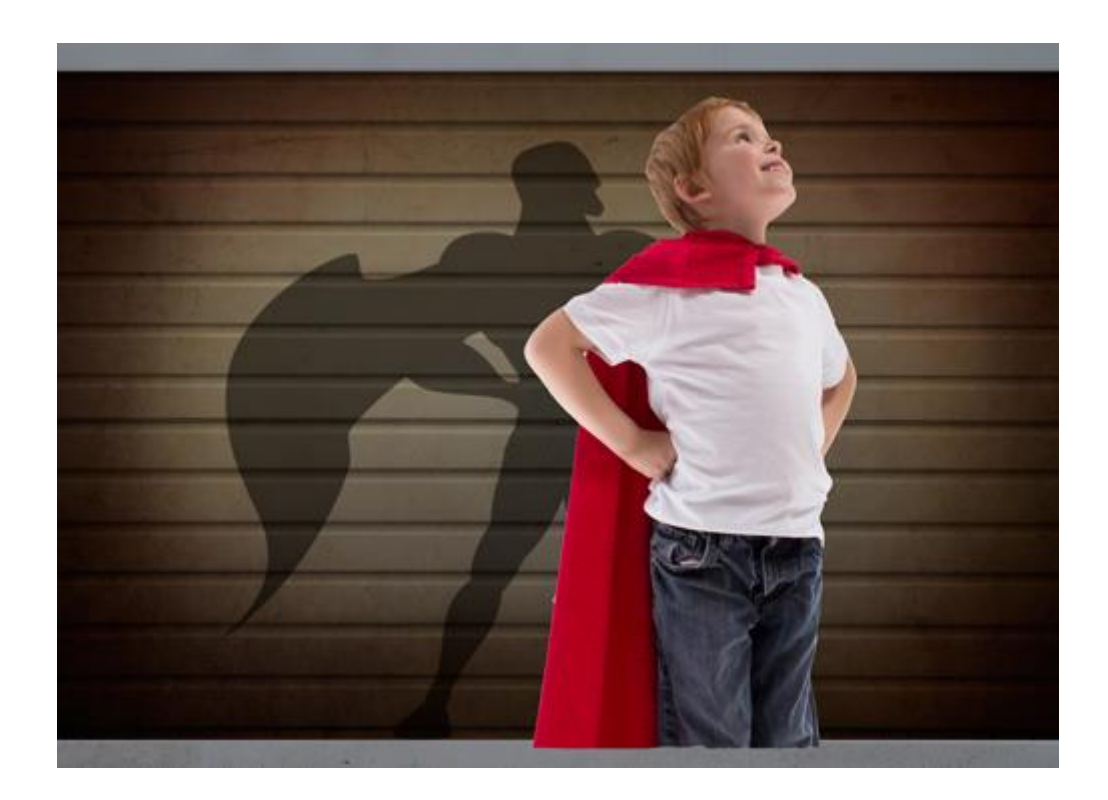

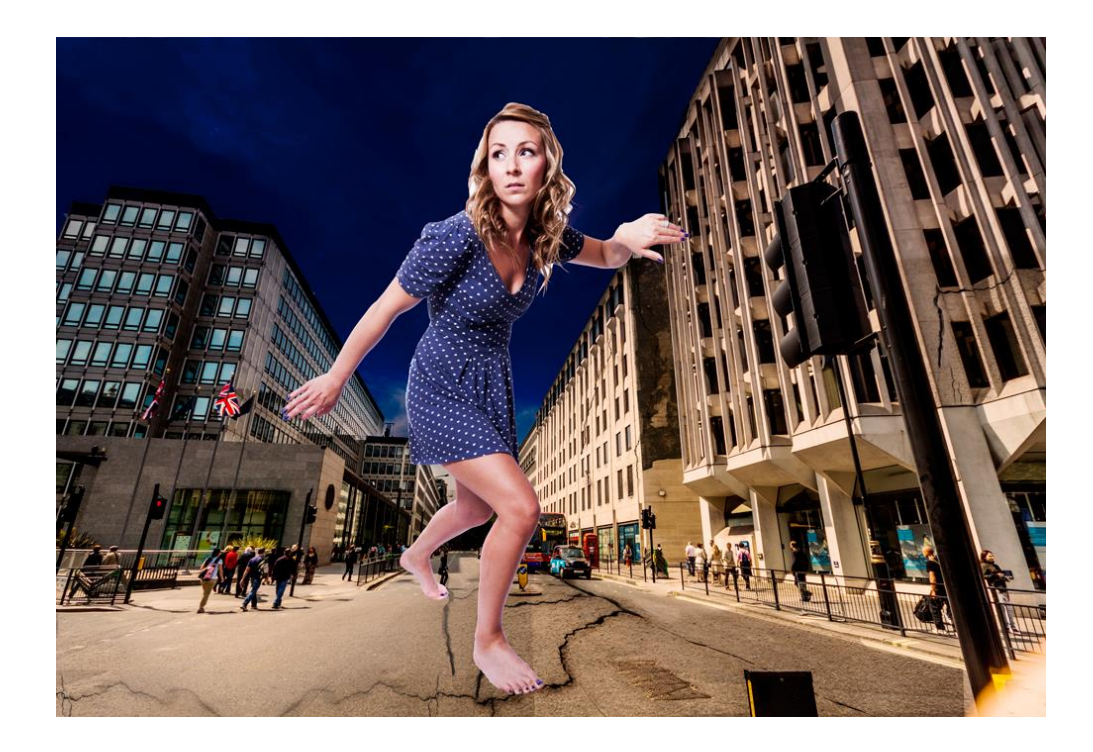

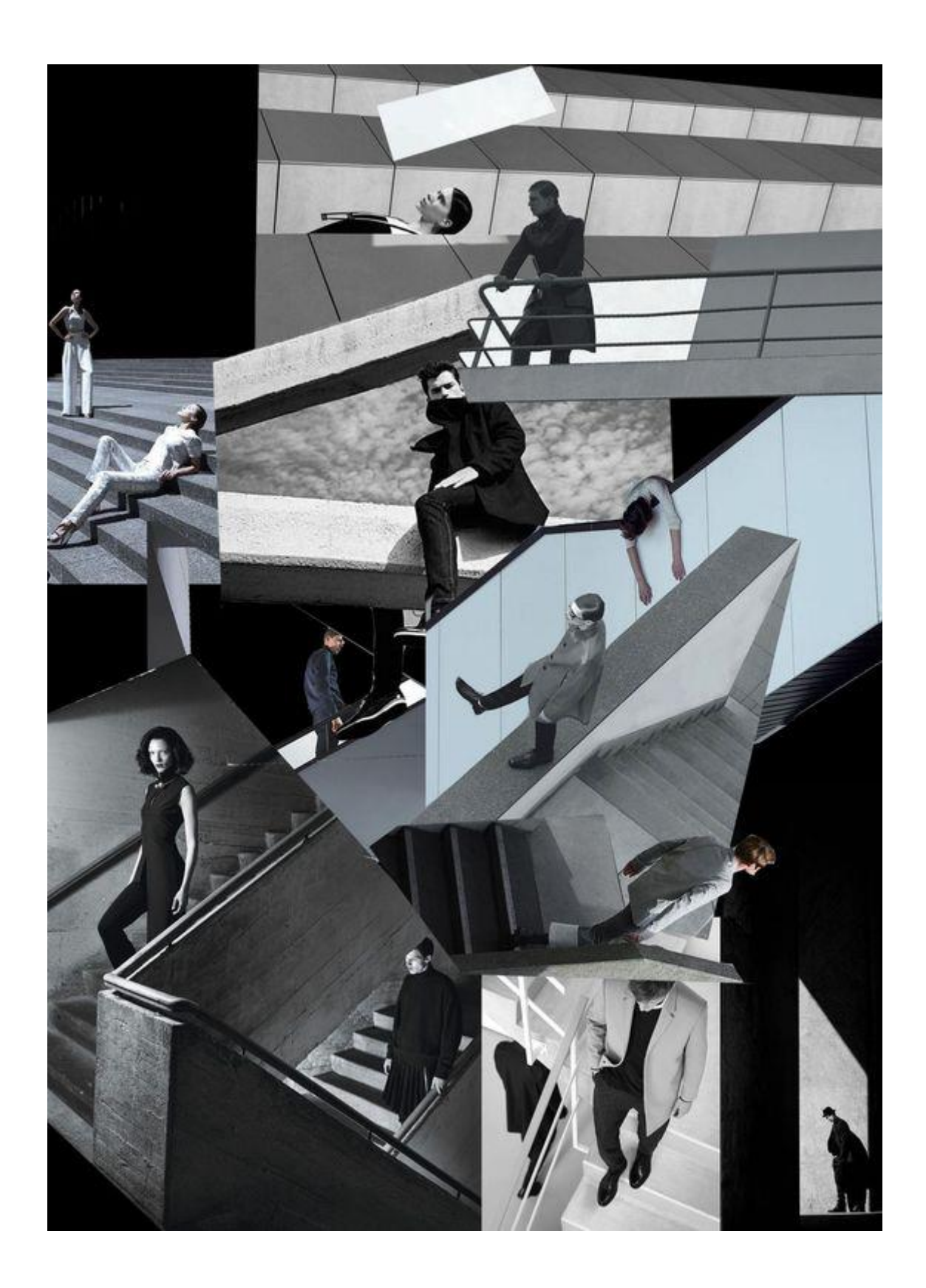

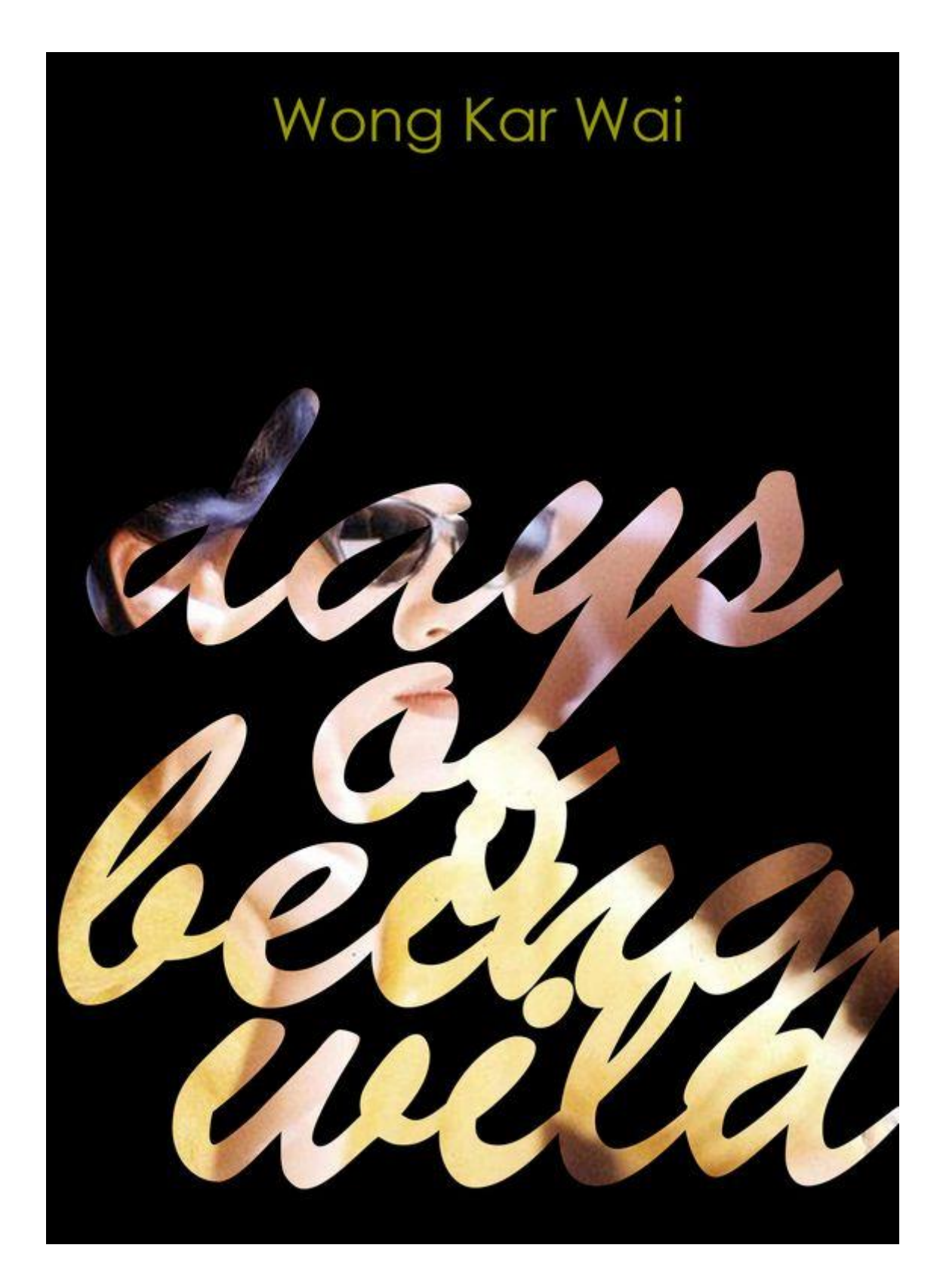

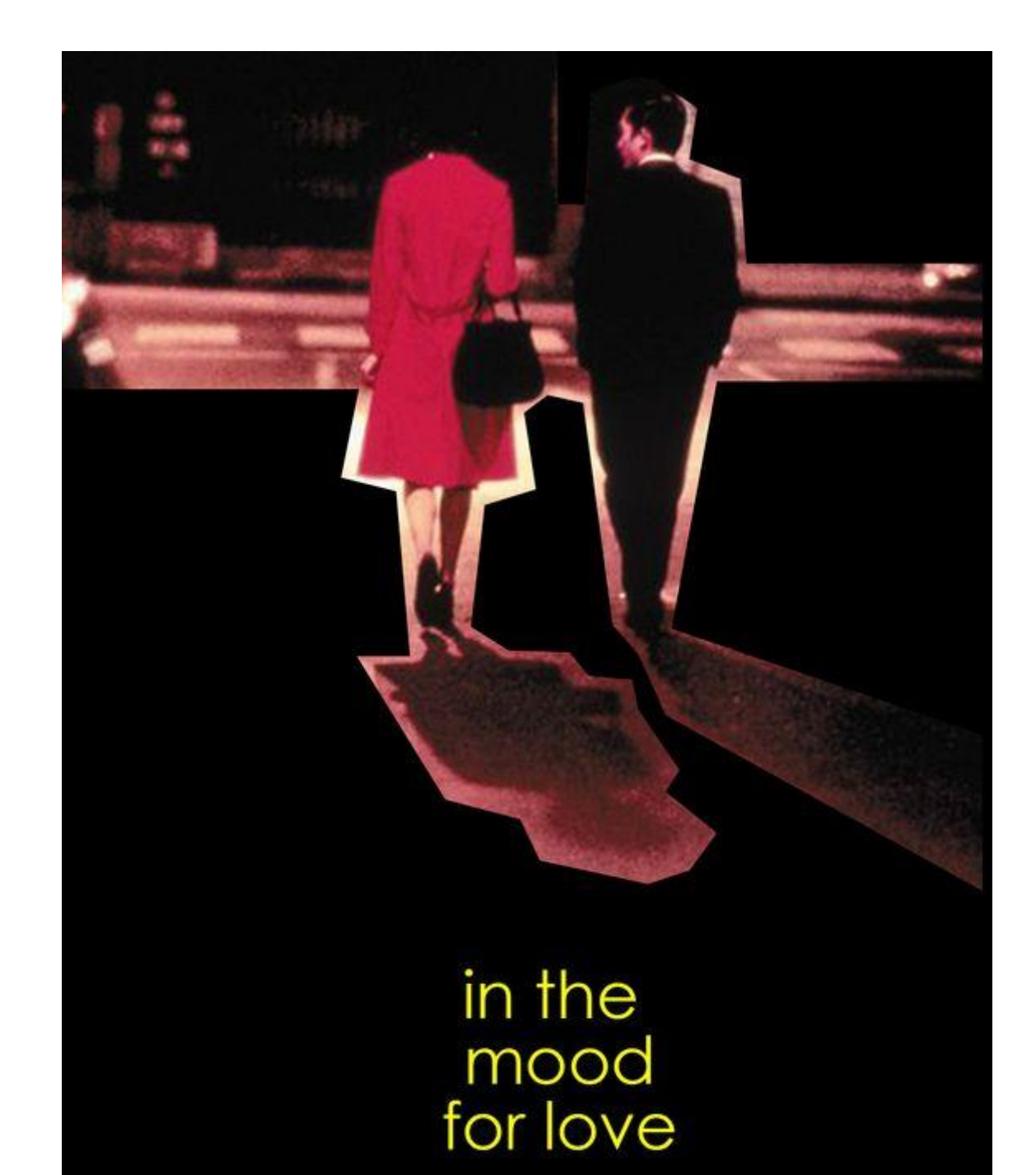

wong kar wai

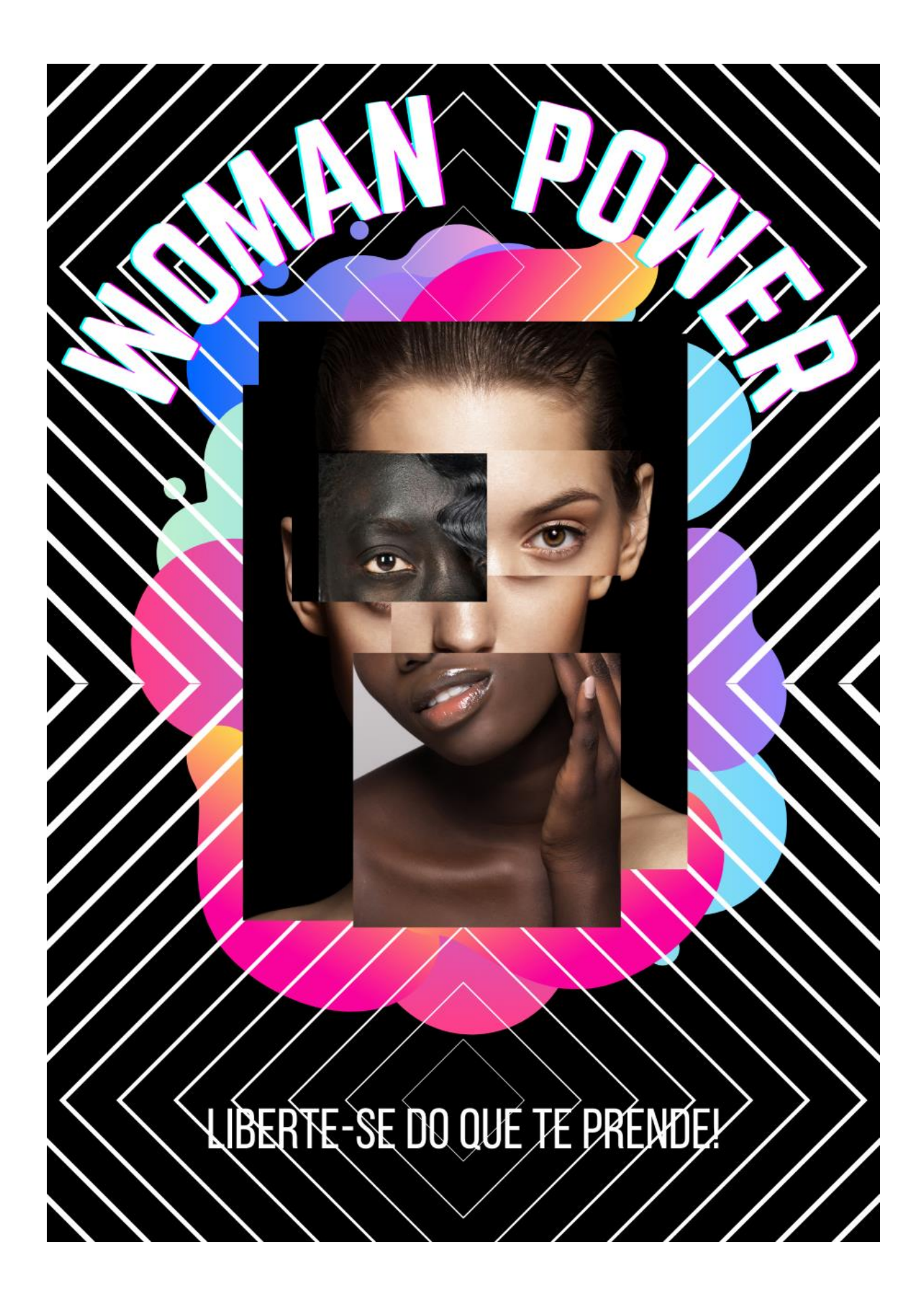

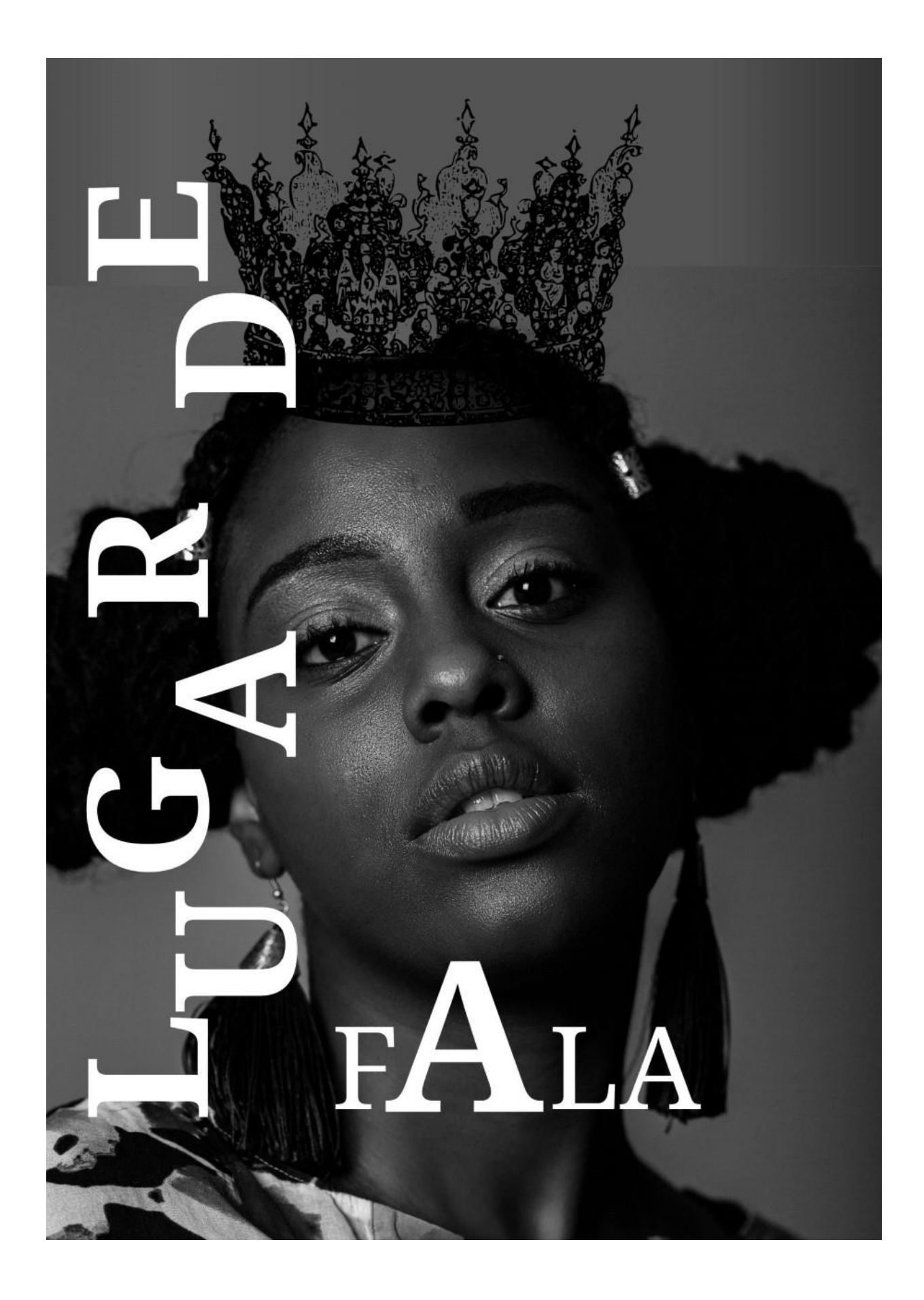